**ソフトウェアに関わる技術**

**データの収集と整理**

#### いろいろなデータの性質を見極めよう

 情報をコンピュータに入力できる形にしたものがデー タです。ここでは、いろいろなデータの種類とその収 集・整理の方法を学びます。

#### **データの種類**

 順序関係のない名前だけのデータを、**名義尺度のデー タ**といいます。たとえば、氏名を表す「山田花子」のよう な文字列や、出席番号(学籍番号)、性別などがこれに当 たります。

これに対して、「1年生」「2年生」「3年生」、またはこ れらを数値で表した「1」「2」「3」は、量としての意味は 持ちませんが、順序関係があります。このようなデータ を**順序尺度のデータ**といいます。アンケートで「反対」 「やや反対」「やや賛成」「賛成」またはこれらを1〜4の 数値で表したデータも、順序尺度のデータです。

 温度は量としての意味を持ちますが、40℃が20℃の 2倍熱いわけではありません。これはセ氏温度(℃)とい う目盛でたまたま数値が2倍になっただけです。アメリ カなどではセ氏温度ではなくカ氏温度(℉)をよく使い ますが、40℃と20℃はカ氏温度ではそれぞれ104℉、 68℉になり、2倍ではありませんね。でも、10℃と30 ℃の間隔は、10℃と20℃の間隔の2倍だとはいえま す。このようなデータを**間隔尺度のデータ**といいます。

 これに対して、**比例尺度のデータ**は、間隔だけでなく 元の数値そのものが何倍になったということができるデ ータです。たとえば、ものの個数や降水量がこれに当た ります。

 上の2つを**質的データ**、下の2つを**量的データ**という こともあります。

 量的データはまた、その数値が1、2、3……のように 飛び飛びの値なら**離散型データ**、そうでないものを**連続 型データ**ということがあります。ものの個数は離散型デ ータ、温度や降水量は連続型データです。

## **グラフの種類**

**棒グラフ**で表す量は、縦棒グラフの場合、横軸は連続 型データ以外なら何でもかまいませんが、縦軸は比例尺 度のデータに限られます。そして、棒は0から始め、な るべく目盛を省略しないように描きます。横棒グラフで は、縦横が縦棒グラフとは逆になります。

**折れ線グラフ**で表す量は、横軸も縦軸も、間隔尺度ま たは比例尺度のデータにします。

 棒グラフと似ているものに**度数分布図(ヒストグラ ム)**があります。これは、データをいくつかの階級(ビ ン)に区切って、それぞれの個数を面積で示すものです。 棒グラフと違って、棒と棒の間に隙間を空けません。

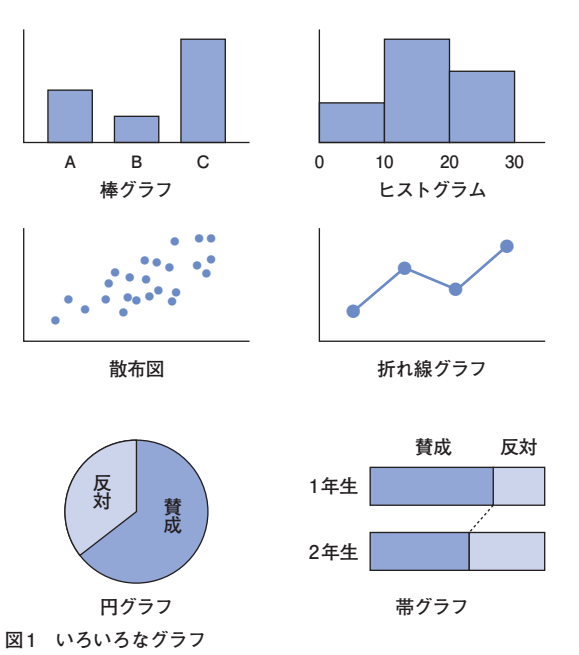

**アンケート結果の**

# **アンケートと世論調査**

 1936年のアメリカ大統領選挙で、 『リテラリー・ダイジェスト』という 雑誌を出している出版社が、200万 人以上の回答から、共和党のランドン 候補の当選を予測しました。これに対 して、ジョージ・ギャラップという人 が設立したアメリカ世論研究所(のち のギャラップ社)は、ランダムな3000 人に調査することによって、民主党の ルーズベルト大統領の当選を予測し ます。結果は、ギャラップの予測通り でした。いくら人数が多くても、ラン

**アンケートの作り方**

 アンケートの回答の選択肢を作る 際には、MECE(ミーシー、Mutually Exclusive, Collectively Exhaustive) の原則、すなわち「漏れなく・ダブり なく」を守ることが必要です。

 たとえば、次の質問と回答を考えま しょう。3つの選択肢があり、どれか 1つしか選べません。このような形式 を単一回答(単回答、シングルアンサ ー、SA)といいます。ネットアンケー トではラジオボタンで回答してもら

## あなたの家で飼っているペットは? ○犬 ○猫 ○飼っていない

大切です。

ダムでない調査では、偏り(バイア ス)が生じてしまったのです。

 現在の日本の新聞社やテレビ局が 行っている世論調査では、回答者は 1000人程度です。これに対して、ネ ット調査なら何百万人もの意見を聞 くことができます。しかし、実際の選 挙結果と比べてみれば、1000人の世 論調査の方が正しい結果が出ます。要 は、人数ではなく、例えば日本の有権 者の意見を知りたいなら、有権者全員 から対象者をランダムに選ぶことが

 世論調査では、固定電話・携帯電話 の電話番号にランダムに電話をかけ て調べることによって、偏りが出ない

 これで選択肢が1つしか選べない のなら、犬と猫を両方飼っている人は 困ってしまいます。「漏れなく」の原 則が守られてないのです。「犬と猫の 両方」という選択肢も入れればいいで すね。でもハムスターもペットに含め たいなら「それ以外」も含めて、あま り選択肢を増やしたくなければ、次の ように複数回答(マルチプルアンサ ー、MA)にすればいいですね。ネッ トアンケートではチェックボックス で回答してもらいます。8通りの答え があるのがわかるでしょうか。

### あなたの家で飼っているペットにチェ ックしてください(複数回答可) □犬 □猫 □それ以外

次の例はどうでしょうか?

#### 勉強は好きですか? ○好き ○嫌い ○嫌いだけどする

 「嫌い」と「嫌いだけどする」にダブ りがありますね。最後の選択肢は不要 ですが、どうしても入れたいなら、 「嫌い」を「嫌いだからしない」にすれ ばいいですね。

段階で聞く質問もあります。

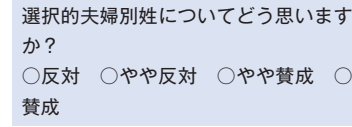

## **アンケート結果の まとめかた**

います。

 アンケートは、Googleフォームの ようなWebのサービスを使って行え ば、そのままスプレッドシートの形で 取り出せます。

選択肢から1つだけ選ぶ問いでは、 選択肢の番号(たとえば1〜4)を入

#### 力します。

 複数回答の問いでは、選択肢ごとに 列を分け、チェックしてあれば1、し てなければ0を入力します。 集計結果は表またはグラフで表し ます。単純に項目ごとに集計する**単純 集計**だけでなく、複数(普通は2個) の項目をまとめて集計する**クロス集 計**も必要に応じて行います。 アンケートの各項目を集計した結

果は、円グラフや棒グラフで表しま す。

 複数回答の場合、たとえば3個のチ ェックボックスがあれば、回答のパタ ーンは8通りあります。この8通りの パターンを円グラフなどで表すと、読 みにくいグラフになるので、チェック ボックスごとのチェックの割合を棒 グラフで表すことが一般的です。

では、電話を取りやすい人の意見しか

ようにしています。

集めることができません。そこで、固 定電話の場合、その世帯の有権者の人 数をまず聞いて、ランダムにその中か ら1人を選び、その人に代わってもら います。その人が留守なら、何度もか け直します。さらにその結果は統計学 にもとづいて補正します。完全ではあ りませんが、ネット調査よりずっと偏 りのない結果が得られます。

でも、電話を取った人だけに聞くの

 われわれが行うアンケート調査は、 ここまでがんばることは難しいかも しれませんが、できるだけ偏りが出な いように努力しましょう。